## Chapitre 9 option informatique

## Correction des exercices

✄ Exercice 1 Notons *f* (*n, p*) le nombre de chemins possibles dans une grille *n* × *p*. On dispose naturellement des relations :

*f* (0*, p*) = *f* (*n,* 0) = 1 et *f* (*n, p*) = *f* (*n* − 1*, p*) + *f* (*n* − 1*, p* − 1) + *f* (*n, p* − 1) si *n* ≥ 1 et *p* ≥ 1.

Ceci conduit à la définition récursive suivante :

```
let rec f = fun
  | 0 p | n 0 −> 1
  | n p −> f (n−1) p + f (n−1) (p−1) + f n (p−1) ;;
```

```
# f 5 5 ;;
- : int = 1683
```
Malheureusement, cette définition montre vite ses limites quand les valeurs de *n* et *p* augmentent car les appels récursifs ne sont pas indépendants. On utilise donc la programmation dynamique en créant un tableau bi-dimensionnel destiné à contenir les valeurs *f* (*n, p*) :

```
let f n p =
 let t = make_matrix (n+1) (p+1) 1 infor i = 1 to n do
    for j = 1 to p do
      t.(i).(j) <− t.(i−1).(j) + t.(i−1).(j−1) + t.(i).(j−1)
    done
  done ;
  t.(n).(p) ;;
```

```
# f 20 20 ;;
- : int = 260543813797441
```
Chaque ligne du tableau ne dépendant que de la précédente on peut même se contenter d'un tableau unidimensionnel, à condition de bien respecter l'ordre des dépendances :

```
let f n p =
  let t = make_vector (p+1) 1 inlet v = ref 1 infor i = 1 to n do
    for j = 1 to p do
      let a = t.(j) in
     t.(j) <- t.(j-1) + t.(j) + !v ;
      v := adone ;
    v := 1done ;
  t.(p) ;;
```
✄ ✂  $\overline{a}$ Exercice 2 Là encore, la définition récursive est presque immédiate, mais s'avère rapidement limitée :<br>.

```
let chemin max t =
  let n = vect_length t in
  let rec f = fun
    | i j when i = n−1 -> t.(i).(j)
    | i j −> t.(i).(j) + max (f (i+1) j) (f (i+1) (j+1)) in
  f 0 0 ;;
```
Si on se permet de modifier les valeurs du tableau **t**, on préférera la version suivante :

```
let chemin max t =
  let n = vect_length t in
  for i = n−2 downto 0 do
    for j = 0 to i do
      t.(i).(j) <- t.(i).(j) + max t.(i+1).(j) t.(i+1).(j+1)
    done
  done ;
  t.(0).(0) ;;
```

```
Exercice 3 Notons S' = \{c_1, c_2, ..., c_{p-1}\}.\overline{\text{Si } n \lt c_p}, alors f(n, S) = f(n, S').
```
Si  $n \geq c_p$ , deux cas de figure sont possibles :

- si la décomposition optimale de *n* utilise la pièce *cp*, alors *f* (*n,*S) = 1 + *f* (*n* − *cp,*S) ;
- si la décomposition optimale de *n* n'utilise pas la pièce *cp*, alors *f* (*n,*S) = *f* (*n,*S 0 ).

On en déduit que  $f(n, S) = min(1 + f(n - c_p, S), f(n, S')).$ 

Nous allons donc utiliser un tableau de taille (*n*+1)×(*p*+1) pour stocker les différentes valeurs de *f i,*(*c*1*,..., c<sup>j</sup>* ) , avec les valeurs initiales  $f(0, j) = 0$  pour  $j \ge 0$  et  $f(i, 0) = +\infty$  pour  $i \ge 1$ .

```
let f n c =
  let p = vect_length c in
  let t = make_matrix (n+1) (p+1) 0 infor i = 1 to n do t.(i).(0) <− max_int done ;
  for i = 1 to n do
    for j = 1 to p do
      match i < c.(j−1) with
        | true −> t.(i).(j) <− t.(i).(j−1)
        | false −> t.(i).(j) <− min (1 + t.(i−c.(j−1)).(j)) t.(i).(j−1)
    done
  done ;
  t.(n).(p) ;;
```
On peut n'utiliser qu'un tableau uni-dimensionnel de taille *n* + 1 en respectant l'ordre des dépendances :

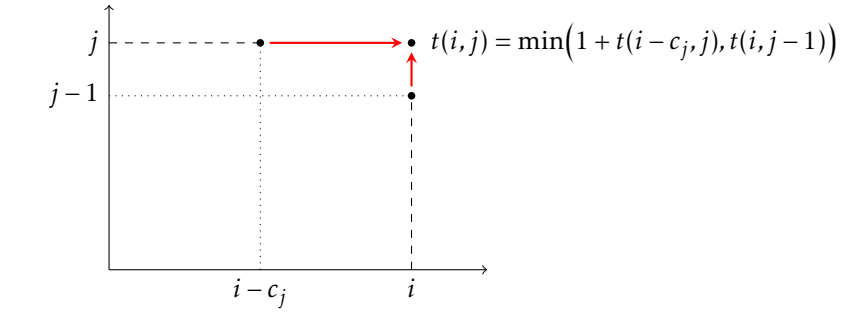

```
let f n c =
  let p = vect_length c in
  let t = make_vector (n+1) 0 infor i = 1 to n do t.(i) <− max_int done ;
  for i = 1 to n do
    for j = 1 to p do
      if i >= c.(j−1) && 1 + t.(i−c.(j−1)) < t.(i) then
        t.(i) <− 1 + t.(i−c.(j−1))
    done
  done ;
  t.(n) ;;
```
Enfin, si on souhaite garder trace de la décomposition optimale, on peut adjoindre à chaque élément du tableau la liste des pièces à utiliser pour le décomposer. Cela donne :

```
let f n c =
  let p = vect_length c in
  let t = make_vect (n+1) (0, []) in
  for i = 1 to n do t.(i) <− (max_int, []) done ;
  for i = 1 to n do
    for j = 1 to p do
      if i >= c.(j−1) then
       let (x, _) = t.(i) and (y, lst) = t.(i−c.(j−1)) in
        if y + 1 < x then t.(i) <− (y+1, c.(j−1)::lst)
    done
  done ;
  t.(n) ;;
```
 $\fbox{\textbf{Exercise 4}} \quad \text{Notons $f(i,j)$ le nombre minimal de multiplications nécessaires pour effectuer le produit M<sub>i</sub> ... M<sub>j</sub> .$ ✂ ✁ Si on calcule ce produit en l'écrivant sous la forme (M*<sup>i</sup>* ···M*k*−1) × (M*<sup>k</sup>* ···M*<sup>j</sup>* ), on utilise *f* (*i,k* − 1) + *f* (*k, j*) +  $m_i m_k m_{i+1}$  multiplications, ce qui nous conduit aux relations :

$$
f(i, i) = 0
$$
 et  $f(i, j) = \min_{i < k \leq j} \left( f(i, k - 1) + f(k, j) + m_i m_k m_{j+1} \right)$ .

Nous allons donc utiliser un tableau bi-dimensionnel dans lequel **f.(i).(j)** contiendra la valeur de *f* (*i, j*). Pour des raisons de lisibilité, on commence par une fonction qui calcule le minimum d'une fonction sur un intervalle :

**let rec** minimum h i = **function** | j when i = j −> h i | j −> min (h j) (minimum h i (j−1)) ;;

Il reste à remplir le tableau en respectant les dépendances :

```
let mult_min m =
 let n = vect_length m − 1 in
 let f = make_matrix n n 0 in
 for p = 1 to n-1 dofor i = 0 to n−1−p do
     let h k = f.(i).(k−1) + f.(k).(i+p) + m.(i)*m.(k)*m.(i+p+1)
       in f.(i).(i+p) <− minimum h (i+1) (i+p)
   done
 done ;
  f.(0).(n−1) ;;
```
Il est maintenant facile de réaliser l'application numérique qui nous est demandée :

```
# let m = make_vect 51 0 in
    for k = 0 to 50 do m.(k) <− k+1 done ;
   mult_min m ;;
- : int = 44198
```
✄ Exercice 5 Nous allons noter *f* (*i, j*) la taille maximale d'un carré de 1 dont le coin inférieur droit est à  $\frac{1}{\text{Replacement}}(i,j)$ ; il s'agit donc de calculer max  $f(i,j)$ .

- Si A[*i*, *j*] = 0, nous avons bien entendu  $f(i, j) = 0$ .
- Si A[*i, j*] = 1, la taille du carré de 1 que l'on cherche dépend des trois carrés maximaux dont les coins inférieurs droits sont situés en (*i* − 1*, j*), (*i, j* − 1) et (*i* − 1*, j* − 1) :

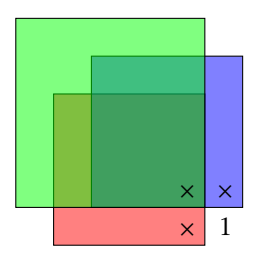

Plus précisément, *f*(*i*, *j*) = min(*f*(*i* − 1, *j*), *f*(*i*, *j* − 1), *f*(*i* − 1, *j* − 1)) + 1.

Cette formule permet de remplir la table des *f* (*i, j*), tout en calculant en parallèle le maximum de ces valeurs :

```
let carre a =
 let m = vect_length a and n = vect_length a.(0) in
 let f = make_matrix m n 0 in
 let maxi = ref 0 in
  for i = 0 to m−1 do
   f.(i).(0) <− a.(i).(0) ; (* valeurs initiales de la première colonne *)
   maxi := max !maxi f.(i).(0)done;
  for j = 1 to n−1 do
   f.(0).(j) <− a.(0).(j) ; (* valeurs initiales de la première ligne *)
    maxi := max !maxi f.(0).(i)done;
  for i = 1 to m−1 do
    for j = 1 to n−1 do
     if a.(i).(j) = 1 then
        (f.(i).(j) <− 1 + min f.(i−1).(j) (min f.(i).(j−1) f.(i−1).(j−1)) ;
        maxi := max !maxi f.(i).(j))done
 done;
  !maxi ;;
```